# MsSqlToMysql Crack Download For PC (April-2022)

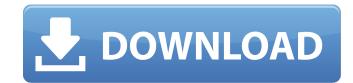

## MsSqlToMysql [Win/Mac] [Updated]

Server Migration Wizard for MS SQL Server can be used to create a MS SQL Server database instance in MySQL with minimal effort. It provides a wizard-style interface that allows you to connect to the SQL Server database and the MySQL database using passwordless connections. Sample usage: MySQLDump.msi - Use in-place upgrades. Run the Setup program. When the install is complete and running then exit the Installer. MySQLImport.msi - Use this import tool to import a database, schema, or table into MySQL from an existing SQL Server database. Examples: 1. create a new instance in MySQL 2. import a schema or table from an existing SQL Server database. Sample usage: mysqldump -u... -p... -opti...... | mysql -p... -u... -p... More Master Database Migrator is a small program that can be used to create and save database backups. It creates a database dump file (tab/file) which can be used as a backup. If you ever need to update your database, it can be used to import these files (which are essentially "backup copies") into your database without the need to create an SQL dump. A number of options are available, including creation of a log/redo backup and the ability to delete the created backup file. Master Database Migrator is designed to allow a database doministrator to create a backup of a SQL Server database. The program can be used to export any table in the database by creating a text file. The file can be used in order to restore the database to its previous configuration if required. The database must be started in single user mode for this to work. Master Database Migrator Usage: 1. Start the program. 2. Enter a log file name and select the file type. 3. Select a SQL Server database to export and give the new file the same name. 4. If a log file is required, go to the Options dialog and select the log file type. 5. Click OK to make the file. 6. Select a directory for storing the file(s). 7. Click OK to start the Export. 8. If it is an SQL file, the file will be created. A new dialog will appear, informing you of

### MsSqIToMysql Crack Free

2. MsSqlToMysql Cracked Accounts Some of the features of MsSqlToMysql: 1. Simple user interface 2. Import the data from a single schema or multiple destination tables 3. Import the data from a single schema or multiple destination tables 4. Import the data from a single schema or multiple destination tables 8. Import the data from a single schema or multiple destination tables 9. Support for importing the data from a schema or multiple destination tables 10. Import the data from a single or multiple destination tables 11. Support for importing the data from a schema to multiple destination tables 12. Import the data from a single or multiple destination tables 13. Import the data from a schema to multiple destination tables 14. Import the data from a single or multiple destination tables 15. Support for importing the data from a single or multiple destination tables 14. Import the data from a single or multiple destination tables 15. Support for importing the data from a single or multiple destination tables 15. Support for importing the data from a schema to multiple destination tables 16. Support for importing the data from a schema to multiple destination tables 15. Support for importing the data from a schema to multiple destination tables 16. Support for importing the data from a schema to multiple destination tables 15. Support for importing the data from a schema to multiple destination tables 16. Support for importing the data from a schema to multiple destination tables 15. Support for importing the data from a schema to multiple destination tables 19. Import the data from single schemas to a single or multiple destination tables 19. Import the data from single schemas to a single or multiple destination tables 10. Import the data from multiple destination tables 19. Import the data from single schemas to a single or multiple destination tables 19. Import the data from single schemas to multiple destination tables 20. Import the data from multiple destination tables 18. Support for importing the data f

## MsSqlToMysql (Final 2022)

Locate, preview and export selected tables in your SQL Server database into MySQL format. If you are ready to move or export your data, use MsSqlToMysql. Following the step-by-step wizard, you can easily migrate your large SQL Server database to MySQL with the available settings. All settings can be saved for future reference. In addition to the simple wizard and the easy-to-use interface, MsSqlToMysql includes a batch export and import function, so that you can schedule the export/import to execute at a later time. MsSqlToMysql Import/Export Wizard: Please note: you need Microsoft® SQL Server® 2005 or higher to use MsSqlToMysql. Features: All kinds of import/export settings are available. MsSqlToMysql can import directly or can append to the existing table. Transfer can be executed as a batch job for scheduled time. Preview the result of SQL Server to MySQL data migration. Export data to a file (.csv), sql (.txt) or to a MySQL table. Include/Exclude data by user, system and table. Supports CSV, SQL or MySQL format export/import. Supports preview of SQL Server to MySQL data migration. Supports scheduled time export/import. Supports scheduled time export/import. Supports scheduled time export/import. Supports scheduled time export/import. Supports scheduled time export/import. Supports scheduled time export/import. Supports preview of the exported file. Supports preview of the exported file. Supports preview of the exported file. Supports preview of the exported file. Supports batch MySQL import/export operation. Supports data migration between one or more schemas. Supports searching data to/from remote servers. Supports FTP data migration. Supports SCH tunneling for the MySQL connection. Supports Automatic Data Migration Assistant (ADMA) for large data migration. Supports date, time,

#### What's New In?

MsSqlToMysql provides you with a simple way to migrate large amounts of data from Microsoft SQL Server schemas to MySQL tables. The program features a straightforward interface that allows you to quickly setup the data migration parameters, such as the source schema, the destination and additional options. It offers several methods in which the transfer can be configured, suitable for a large range of users. For instance, you can manually configure the process, by establishing the parameters in the program's main window. Advanced users can create an SQL query to define the source table or to configure the entire task. The program also features a wizard function that can help even beginners operate the transfer in a simple and quick manner. It requires you to connect to both Microsoft SQL Server and MySQL, either to a localhost or a remote server. You need to enter the host, port and authentication details not save the configuration so that you may easily connect to the databases at a later time. Once connected to both database managers, MsSqlToMysql requires that you peecify the source schema and table, as well as the destination. The program can display the contents of the selected table, allowing you to select the fields to be included/excluded from the transfer option, in case you wish to migrate large range of users. For instance, you can manually configure the process, by establishing the parameters, such as the source schema and table, as well as the destination. The program can display the contents of the selected table, allowing you to select the fields to be included/excluded from the transfer can targe range of users. For instance, you can manually configure the process, by establishing the parameters, such as the source table or to configured several managers, MsSqlToMysql provides you with a simple mad quick manner. It requires you to connect to both database as a later time. Once connected to both database as a later time. Once connected to both database managers, MsSqlToMysql provides you wish to

#### **System Requirements:**

NOTES: These are meant to be general guidelines for compatibility and are not meant to be definitive. The listed specifications are those of the original version. All patches are due to be tested. TIETOIA – TRIUMPHANT: The bow of the first immortal King, Herkross, is now immortal. In your hands, you shall wield the bow Herkross wielded in his service. TIETOIA – KINGS: A great power will guide you. TIETOIA – HERA: Queen of the Osk

#### http://kolatia.com/?p=8931

https://yourtripboy.com/modern-number-converter-1-1-0-1-with-license-code-download/https://www.mil-spec-industries.com/system/files/webform/channkun903.pdfhttps://www.mil-spec-industries.com/system/files/webform/channkun903.pdfhttps://ivesextransvestite.com/autosmotos.es/advert/favbackup-crack-for-windows-2022/https://ivesextransvestite.com/smarttab-free-download-2022-new/https://integritysmallbusiness.com/wp-content/uploads/2022/07/martmar.pdfhttps://sandylaneestatebeachclub.com/wp-content/uploads/2022/07/martmar.pdfhttps://sandylaneestatebeachclub.com/wp-content/uploads/2022/07/pyalat.pdfhttps://auteshantalnails.com/2022/07/04/stoik-capture-crack-free-updated-2022/https://auteshantalnails.com/2022/07/04/stoik-capture-crack-free-updated-2022/https://auteshantalnails.com/2022/07/04/stoik-capture-crack-free-updated-2022/https://www.visitmenowonline.com/upload/files/2022/07/UahgHWo7liEfSzaj7lv6U\_04\_71813d4b87efda50ae8bbdfb20d73c89\_file.pdfhttps://www.avonct.gov/sites/default/files/webform/iPixSoft-SWF-to-Video-Converter.pdfhttps://www.avonct.gov/sites/default/files/webform/iPixSoft-SWF-to-Video-Converter.pdfhttps://aurvedology.com/wp-content/uploads/2022/07//DLink\_AirPremier\_AG\_AP\_Manager\_for\_DWL7200AP.pdfhttps://aurvedology.com/wp-content/uploads/2022/07/FS\_To\_PDE\_converter\_Crack\_LifeTime\_Activation\_Code\_Download\_X64.pdfhttps://jumuyvermeulen.be/einstall-crack-activation-key-free-download-for-windows-updated-2022/https://jumuyvermeulen.be/einstall-crack-activation-key-free-download-for-windows-updated-2022/https://immyvermeulen.be/einstall-crack-activation-key-free-download-for-windows-updated-2022/https://jumuyvermeulen.be/einstall-crack-activation-key-free-do